## 14 Ways Google Analytics 4 Helps Your Business Make Money

 $\sum$  THREE VENTURES

Google Analytics 4 enables powerful new features to understand more about your customer, focus your marketing efforts on your best customers, maximize marketing ROI, and optimize all your activities to improve engagement, conversions, and revenue.

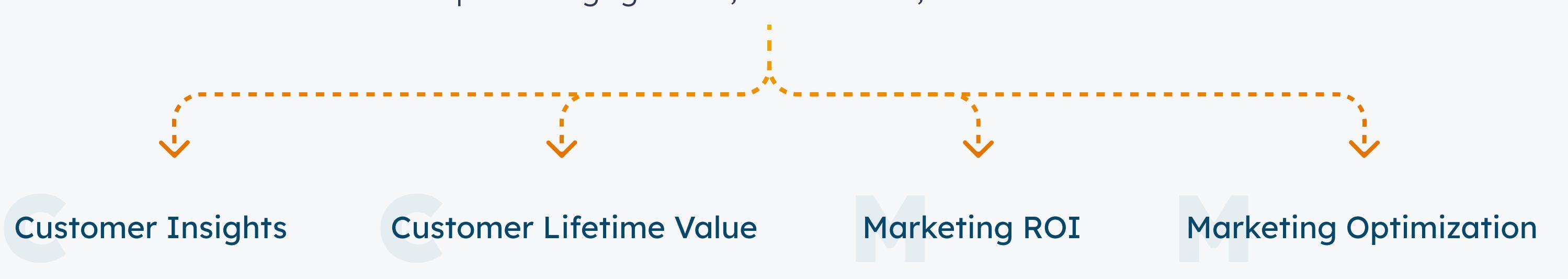

# **Customer Insights**

### **Predictive Metrics**

## Pr<br>Au **Predictive** Audiences

Use Google's machine learning expertise to predict your customers future behavior

#### Churn probability

How likely will a user be active on your site or app?

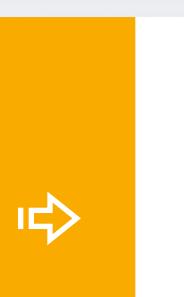

#### Purchase probability

 $\Rightarrow$ 

How likely is a user to make a purchase or a download in the next seven days.

 $\Rightarrow$ 

#### Revenue prediction

How much revenue will come from purchases in the 28 days?

This powerful visualization feature helps to see what steps customers take when making a purchase or conversion, along with the his **powerful visualization** feature helps to<br>ee what steps customers take when making success and failure rate of each step.

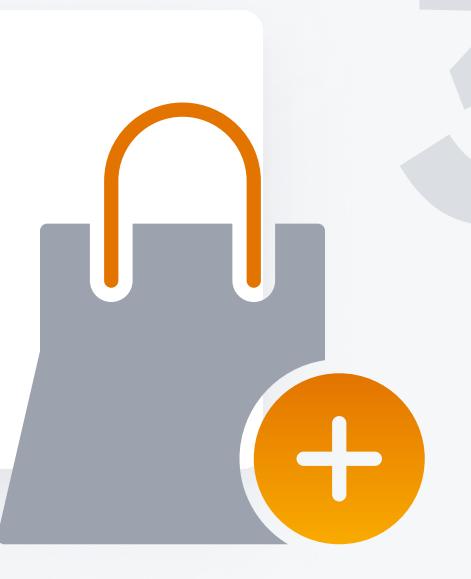

Improve your customer journey with the funnel exploration technique.

A predictive audience is an audience with at least one condition based on a predictive metric.

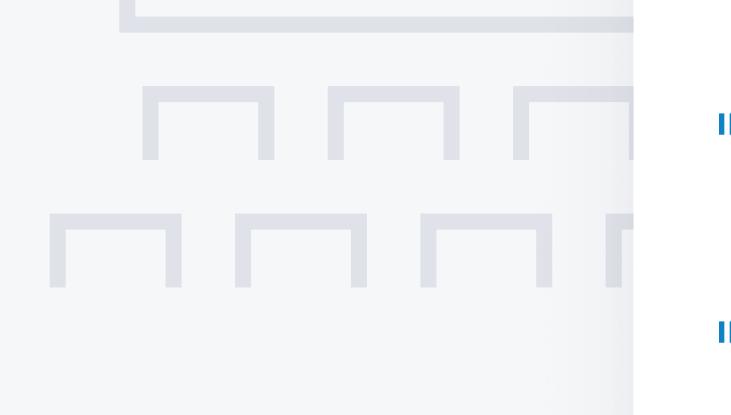

- **IFY** Create an audience of people likely to purchase, lapse, or return to your site
- Advertise, remarket, and re engage those specific audiences  $\Rightarrow$
- You could build an audience of people who are likely to buy from you within the next 7 days who are new customers
- Or create an audience of who is predicted to be generate the most revenue over the next 28 days
- reate audiences based on your preferences like who is "Most likely" or "Least Likely" or even a custom configuration of both

### Shopping / Conversion Funnels

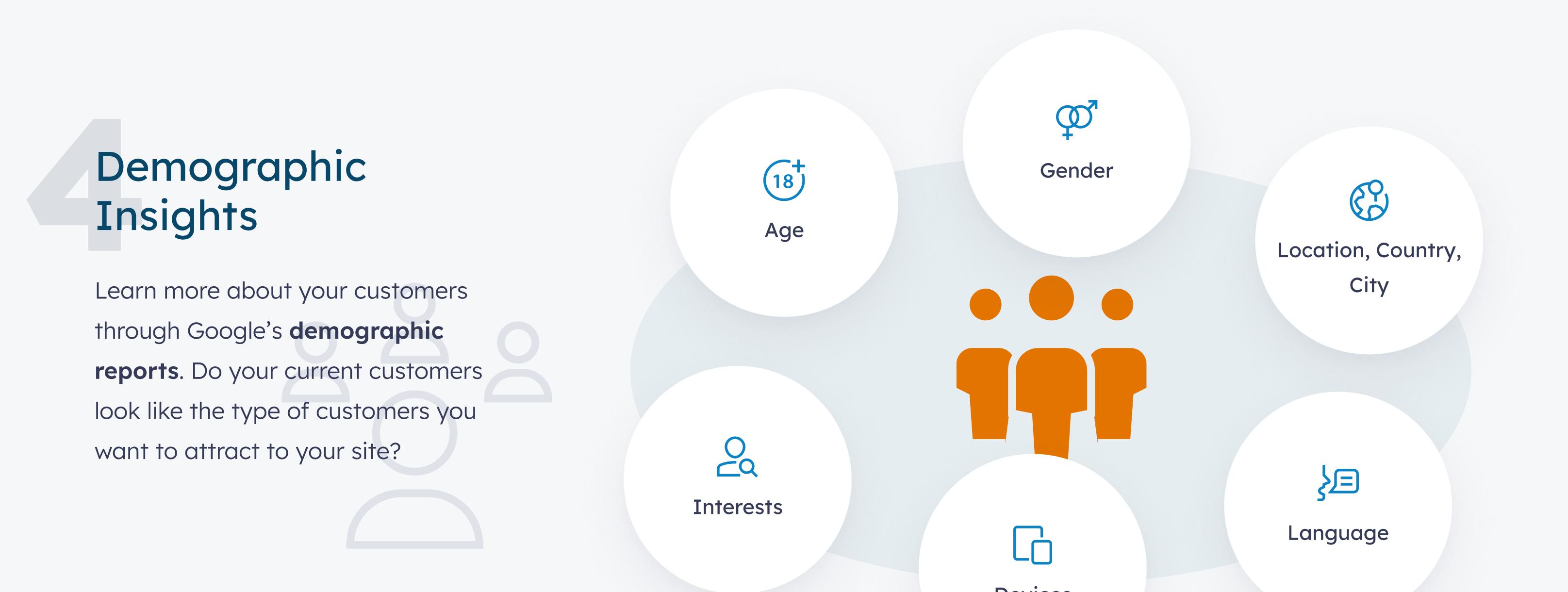

**behaved** during their lifetime as a customer of your site or app. The user lifetime technique can help you find specific insights such as:

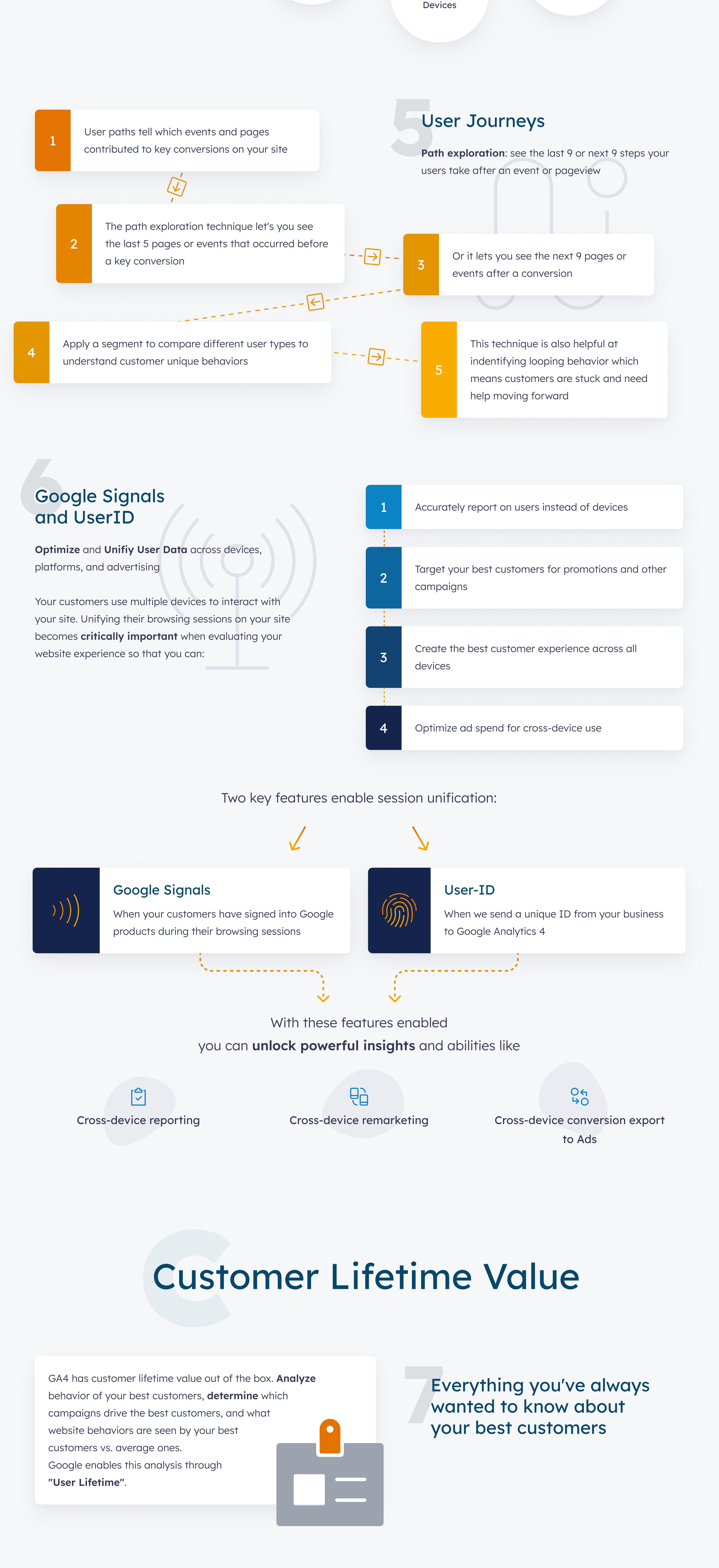

- Machine learning - Credit for conversions is distributed based on your actual conversion event data, and processed by Google's machine learning tools.

- Session/User Attribution - see where the user originally came from and where he came from during this session

## Import A<br>Of Your D Import All Most of Your Data

- Cost data: Bring data from all your non-Google campaigns like social advertising and email marketing to compare revenue and conversion data against your Google campaigns.
- Item data: Use item-specific data like style or color or size to expose  $\mathsf{I}$ differences in user behavior, conversions or revenue.
- User data: Those customer segments you keep in your CRM or email marketing can be imported into GA4 to get unique insights on customer behavior
- **Offline events:** You can import offline events from sources that don't have  $\Rightarrow$ an internet connection or that otherwise cannot support real-time event collection via the SDKs or Measurement Protocol.

## 1<br>
1<br> **11Audience Targeting<br>
2<br>
2<br>
Audience Targeting** and Remarketing

When a user signs up for a trial subscription and returns three consecutive days in a row

 $\mathsf{Y}^{\mathsf{O}}$ 

GA4 replaces bounce rate with session\_engagement. Because it is very easy to trigger engaged sessions, one interaction or 10 seconds on page, unengaged sessions are a clear sign that the audience, ad, and landing page aren't well aligned.

## Landing page<br>
and content o and content optimization

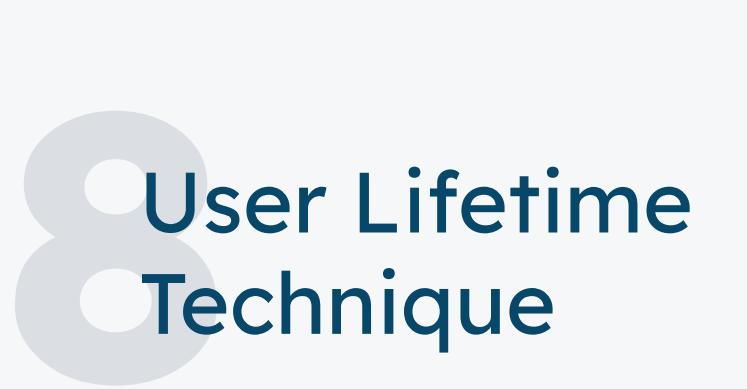

The user lifetime technique shows how your users

Which pages are most **engaging** to your customers / and which are least engaging?

Identify mismatched audiences and keyword-landing pages quickly.

## Machin<br>
Google Angly Machine Learning

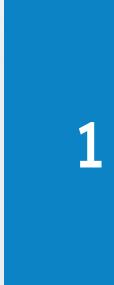

The source/medium/campaign that drove users with the highest lifetime revenue, as compared to revenue only for the selected month.

GA4's conversion modeling uses your historical data and machine learning to fill in any gaps in your marketing attribution data.

्टर्

**D**<sup>o</sup>

2

Ask Google! - Use the search bar in Google Analytics to find immediate answers to your questions and suggestions for reports

 $\Box$ 

Automated Insights: Google Analytics scans your data automatically and generates insights based on trends, changes, and or anomalies over time.

 $10s$ 

The active campaigns that are acquiring users who are expected to be more valuable, with higher purchase probability and lower churn probability, as calculated by Google Analytics predictions models.

VouTube<br>
convers YouTube assisted conversions

> Did a Youtube video view influence a sales conversion?

Find more customers who watch videos and are likely to convert by **building a unique audience** from this event, and run ads for look-alike audiences.

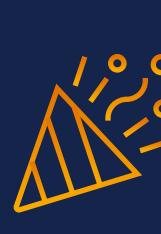

 $20<sup>2</sup>$ 

3

## **Attribution and Modeling**

Unique user behavior insights, such as when your monthly active users last purchased a product from your site, or when they were last engaged with your app.

# Marketing ROI

Google Analytics 4 has improved attribution, or how credit is assigned to ads, organic listings etc along a customer's conversion path.

#### Key questions you can answer:

- What roles did referrals, searches, and ads play in conversions?  $\circled{?}$
- How much time passed between a customer's initial interest  $(2)$ and their purchase?
- What are the most common paths customers take leading up to conversions?

1

- Last click 100% of the conversion value is attributed to last channel
- First click The first channel that customer clicked gets all the credit
- Linear Credit for conversion is distributed evenly across all channels
- Position Based 80% of the conversion credit goes to first/last click channels, with the remainder going to any other channels involved.
- Time Decay The more recent the channel interaction, the more credit its given.

#### Cross Channel

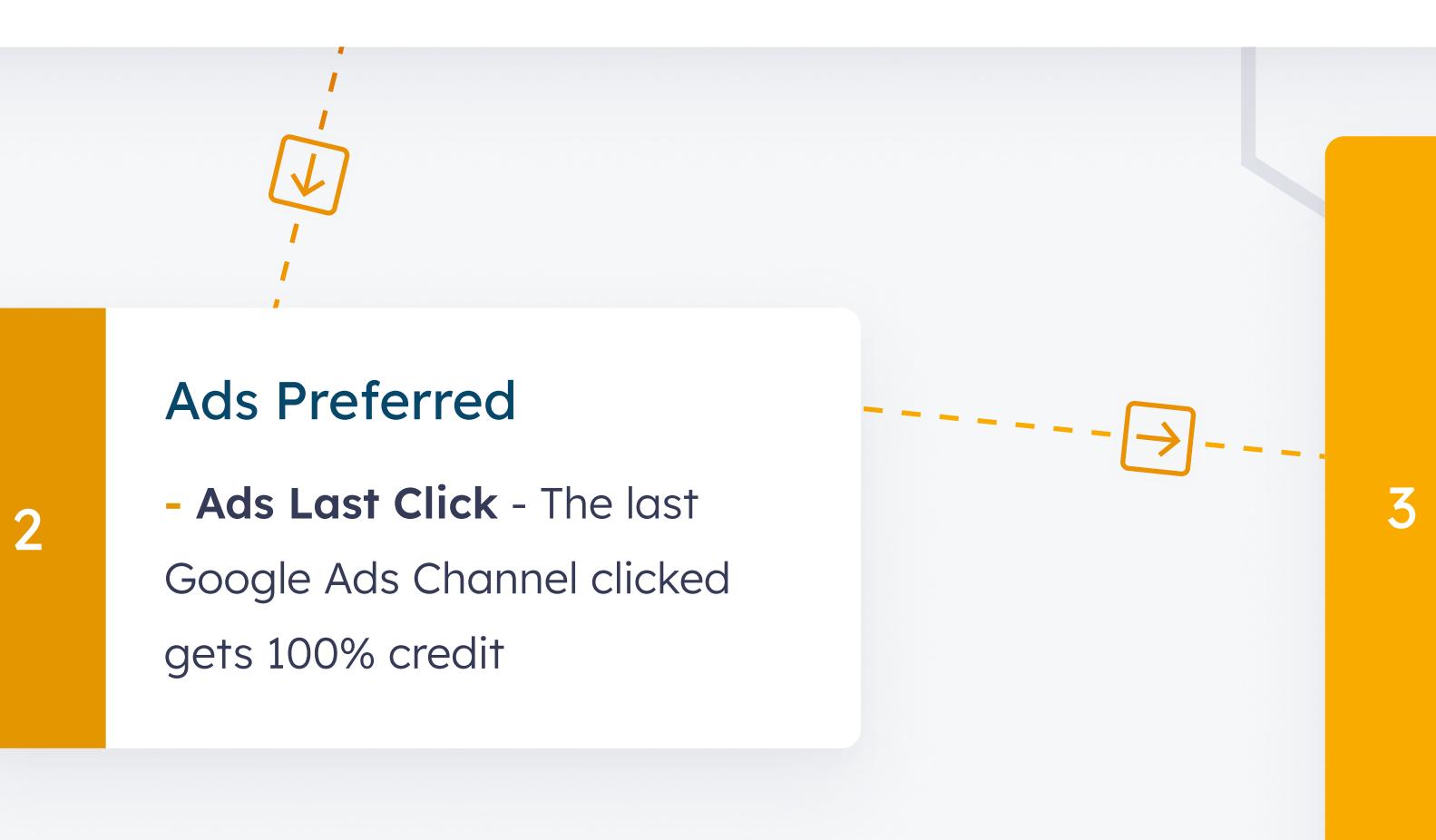

#### Data Driven

### 3 types of attribution models

Bring cost, user, product, and more data from your business in Google

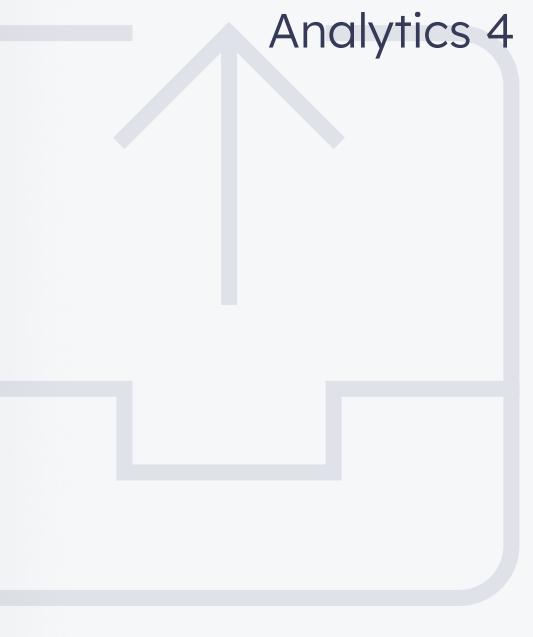

# Marketing Optimization

#### You can import the following data types:

Custom Audiences: Create unique audiences based on your key business needs to analyze behavior and run remarketing campaigns

#### Ecommerce #1

When a returning customer visits product category pages they have yet to purchase from, you can create a Remarketing ad campaign to display more products from that category

Ecommerce #2

When customers who have already purchased from you in the past, create an audience to NOT show paid/display ads to these customers

#### **B2B Lead Generation**

Create audiences for user behaviors typical of your demand funnel, such as audiences for those who watch videos and view and download a brochure, or another audience for users who have completed a contact form and have returned to your site to view more pages

#### B2B SaaS

Google Analytics 4 offers powerful machine learning capabilities for learning more about your customers.

If a user viewed a Youtube video for longer than ten seconds and converted on your website this unique event type will fire.

### Ready to put Google Analytics 4 to work in your business? Contact Us!

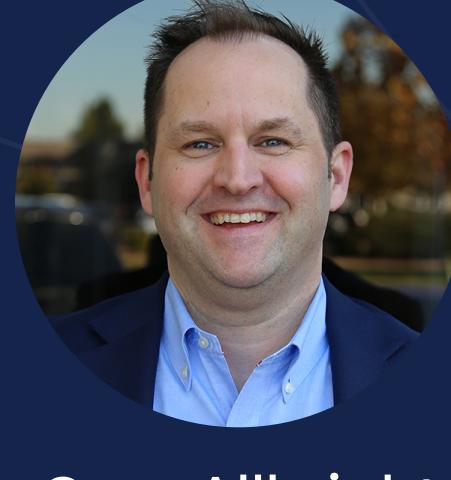

Greg Allbright Head of Marketing Analytics and Insights gallbright@threeventures.com

f

@ThreeVentures  $\qquad \qquad \blacktriangleright \qquad \textcircled{\tiny{\textbf{3}}}$  @ThreeVentures  $\qquad \oplus \qquad \text{www.threeventures.com}$ 

 $\sum$  THREE VENTURES